### **<sup>6</sup>** INHALTSVERZEICHNIS

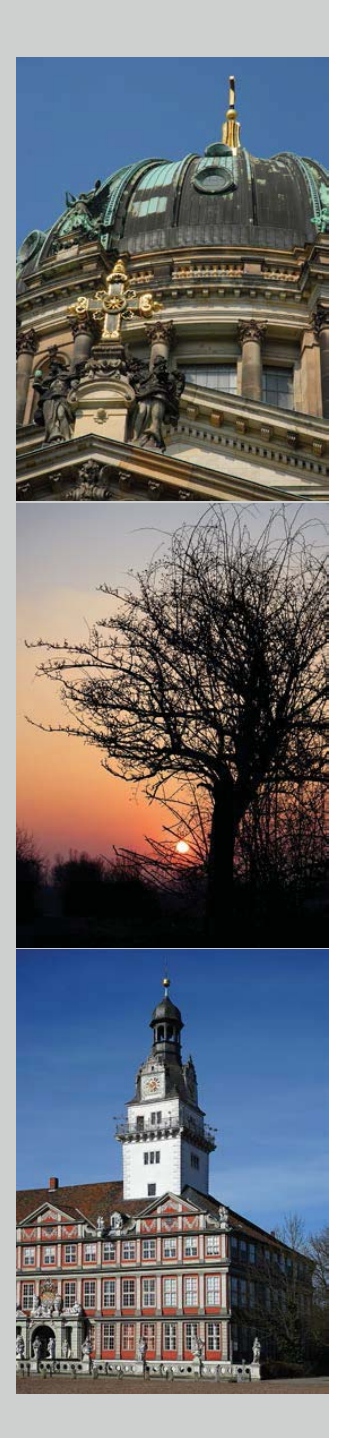

### **1 Die ersten Schritte . . . . . . . .15**

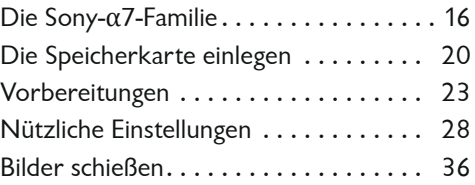

### **2 Die Belichtungsautomatiken . . . . . . . . . . . . . .41**

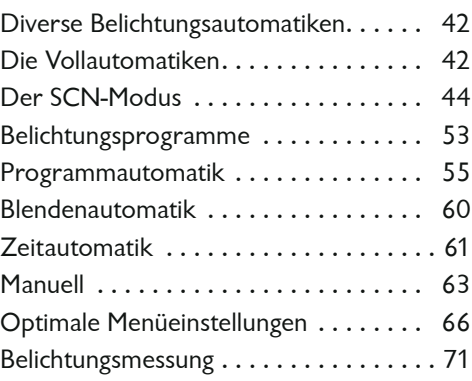

### **3 Die Möglichkeiten des Autofokus . . . . . . . . . . . .75**

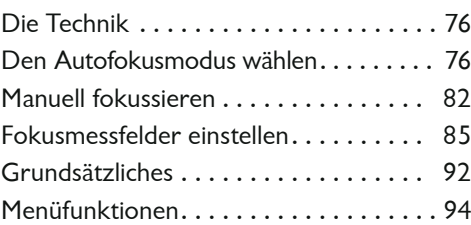

## **4 Erweiterte Funktionen . . .103**

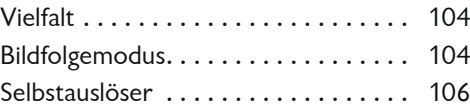

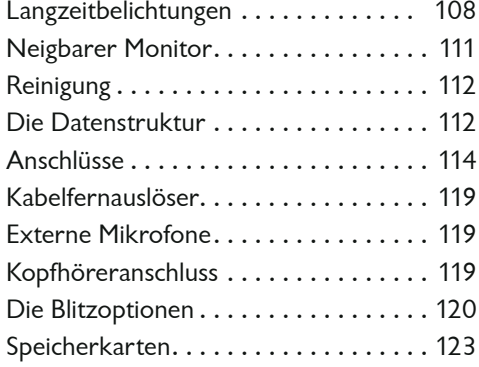

### **5 Das Quick-Navi-Menü . . . .125**

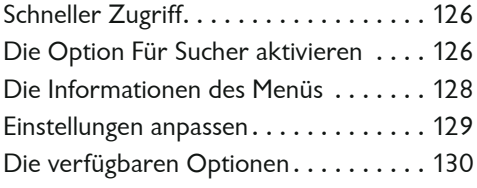

### **6 Die Kameraeinstellungen . . . . . . . . . . . . . . . .133**

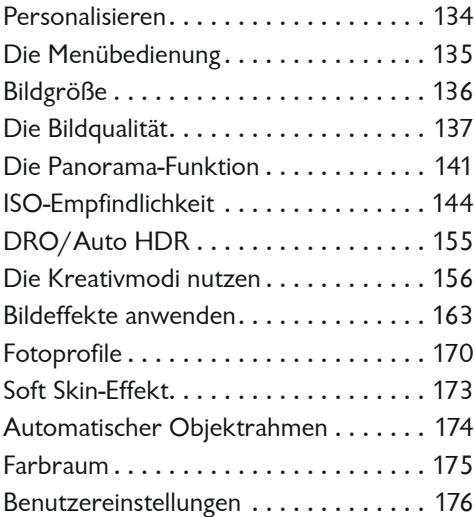

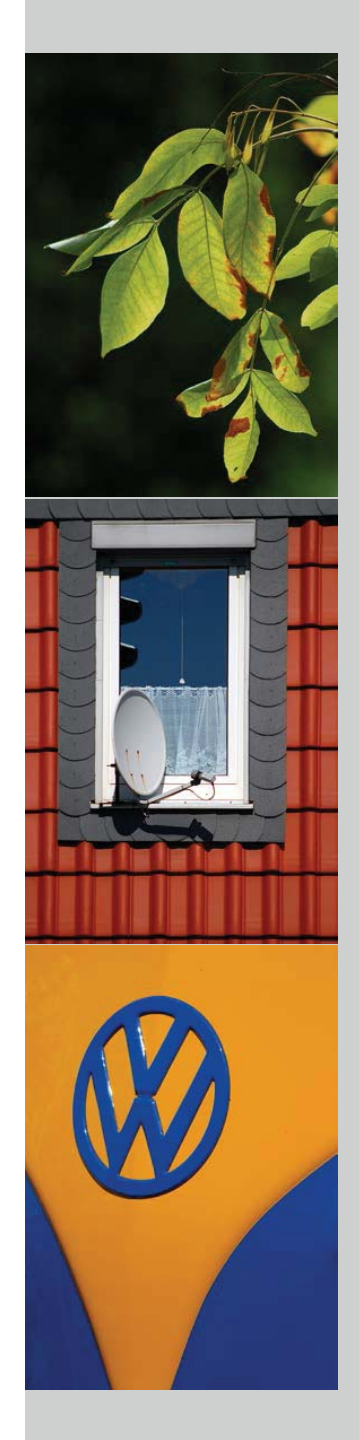

### **<sup>8</sup>** INHALTSVERZEICHNIS

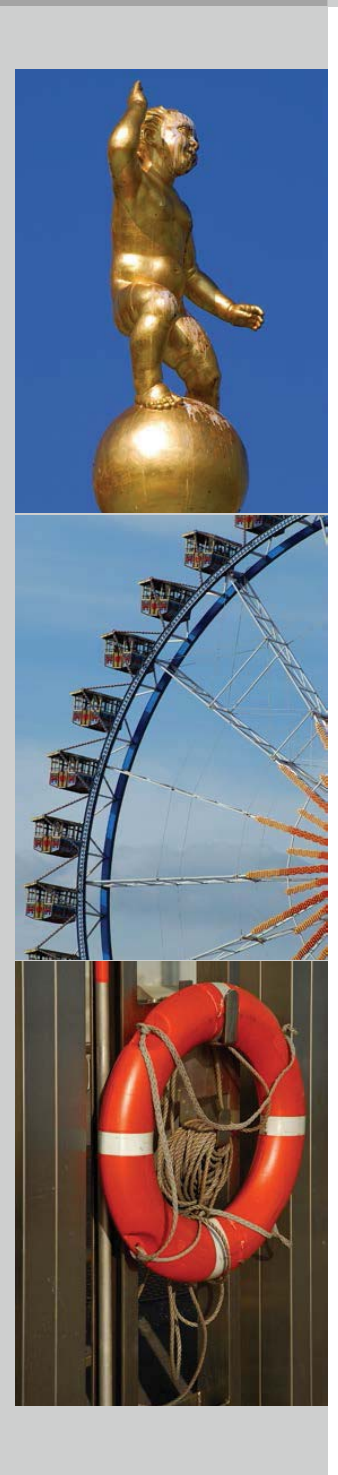

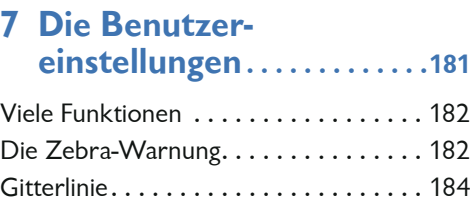

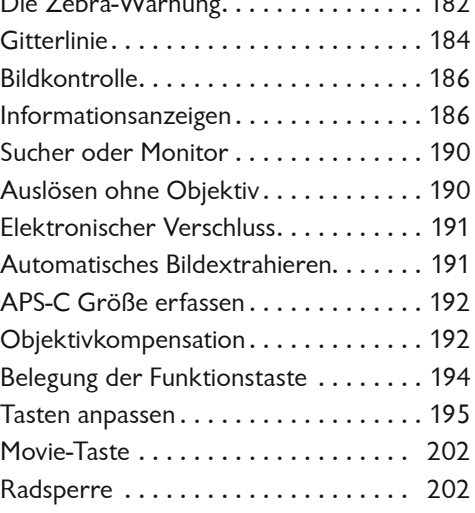

# **8 Das Setup-Menü . . . . . . . . 205**

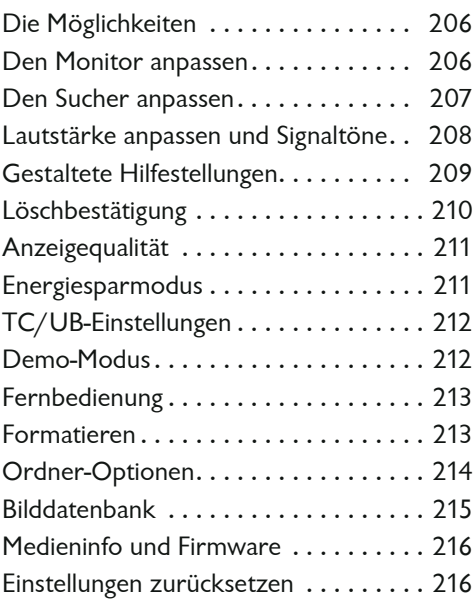

### **9 Das Wiedergabe-Menü . . . . . . . . . . . . . . . . . . . . .219**

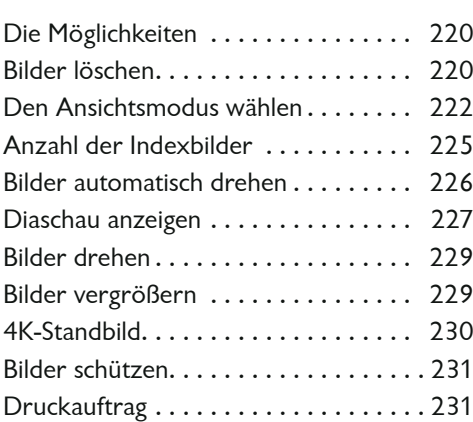

## **10 Wi-Fi-Funktionen . . . . . 235**

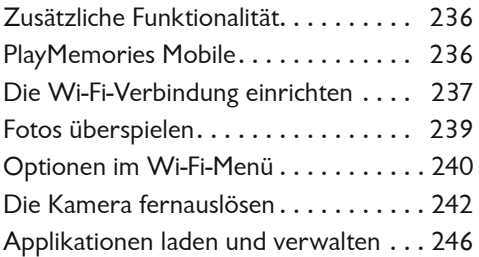

### **11 Videos aufnehmen und bearbeiten . . . . . . . .249**

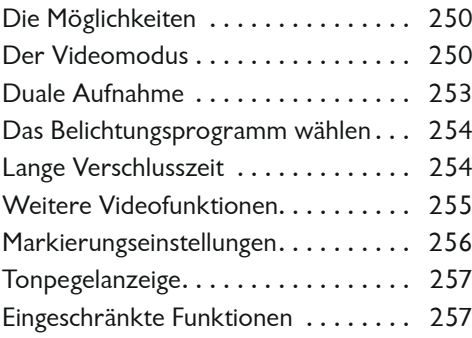

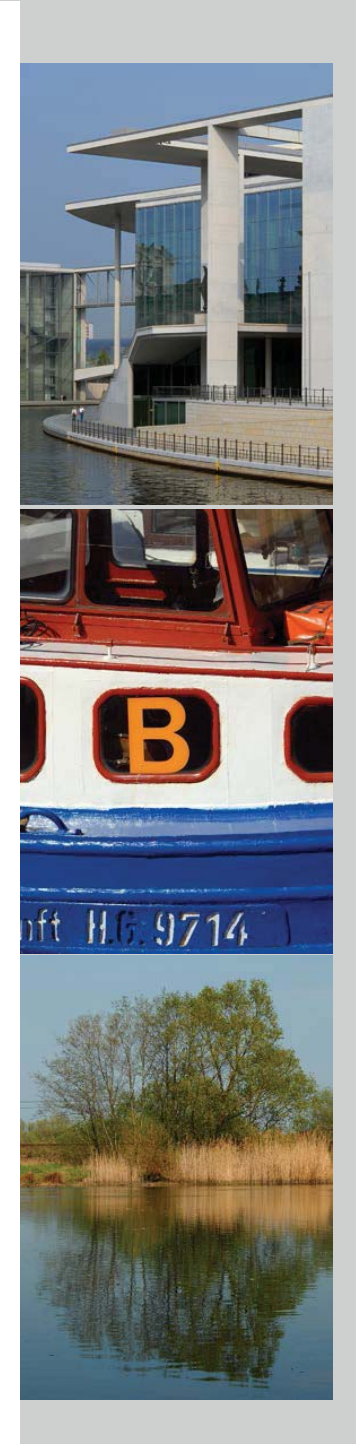

### 10 INHALTSVERZEICHNIS

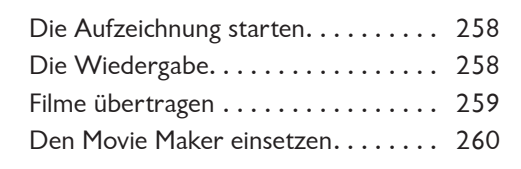

## **12 Nützliches Zubehör . . .273**

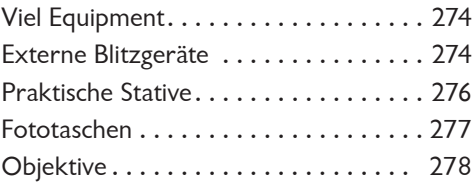

## **13 Bilder archivieren und bearbeiten . . . . . . . .287**

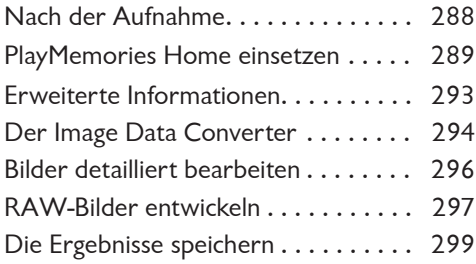

# **Anhang**

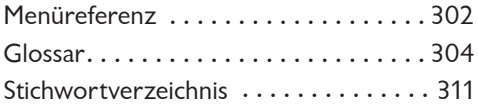

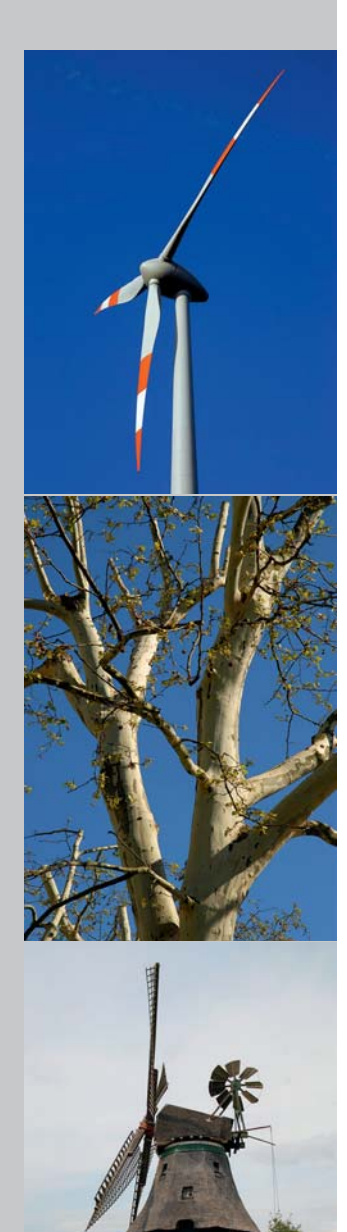